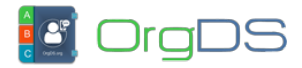

API-N provides a direct connection to a user's account. It requires the Username and Password of the user to connect and execute all the possible commands.

http://orgds.org/api?username=XXXXXXXX&password=XXXXXXXX&cmd=send&mess age=MESSAGE&recipient=23480xxxxxxxx,23470xxxxxxxx,23490xxxxxxxx&sender =SenderID&type=0&route=1&display=plain

To send a message using OrgDS API-N, the required parameters that must be submitted to the Base URL are cmd (whose value is equal to **send**) username, password, message, recipients, and sender.

### **Parameters and Descriptions**

## **Schedule Message**

To schedule a message for delivery in the future, add schedule variable to the HTTP request and set its value to a datetime in the format YYYY-MM-DD HH:MM

http://orgds.org/api?username=XXXXXXXX&password=XXXXXXXX&cmd=send&mess age=MESSAGE&recipient=23480xxxxxxxx,23470xxxxxxxx,23490xxxxxxxx&sender =SENDERID&type=0&route=1&schedule=2019-06-20 22:10

### **Sample API-N Message Submission PHP Code**

```
<?php
//cURL function that sends either HTTP POST or HTTP GET request
function postData($baseurl, $dataArray = array(),$httpmethod = 'post')
{
          $buildData = http build query({$dataArray});\text{Sch} = \text{curl init});
       if (strtolower($httpmethod)=='get') {
                $geturl = $baseurl.'?'.$buildData;
              curl setopt($ch, CURLOPT URL, $geturl);
       }
       else{
          curl setopt($ch, CURLOPT URL, $baseurl);
           // Enable the post response
```
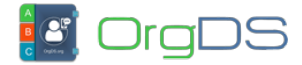

```
curl setopt($ch, CURLOPT POST, true);
                // The data to transfer with the response
               curl setopt($ch, CURLOPT POSTFIELDS, $buildData);
       }
      curl setopt($ch, CURLOPT RETURNTRANSFER, true);
      $response = curl exec(<math>$ch</math>);curl close($ch);
       return $response;
}
//Send a message via API-N
//receive form data
if(isset($_REQUEST['message'])) {
         $username = 'username';
         $password = 'password';
         $cmd = "send"; $message = "This is a sample message content.";
        $recipient ="234803xxxxxxx,44702xxxxxxxx,01703xxxxxxxx,234903xxxxxxx";
         $sender = "SenderID";
         \text{stvpe} = 0:
         $route = 2: $display = "json";//maybe plain or json or xml
         //set API base URL
         $baseurl = "https://orgds.org/api";
         //convert message data to array
         \text{\$dataArray} = \text{array}' cmd' => $cmd,
                     'username' => $username,
                     'password' => $password,
                     'recipient' => $recipient,
                     'sender' => $sender,
                     'message' => $message,
                    'type' \Rightarrow $type,
                     'route' => $route,
                     'display' => $display
       );
```
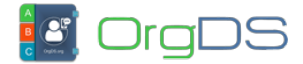

```
 //process message sending
         // $httpmethod value maybe either post or get
         $reply = postData($baseurl, $dataArray,$httpmethod = 'post');
         /*
             * $reply stores the response gotten from the API
         * The response format is determined by the value supplied to
the display variable, which maybe plain or json or xml.
         * The default response format is plain text.
         * See the response codes and formats in the documentation
      */
}
?>
```
# **Response Formats**

After a message has been successfully sent, a reply will be returned based on the given display format. Available response formats are explained below.

#### **Plain Response Format**

600: Message sent/scheduled successfully

Plain text response shows only a response code and its description. Other formats described below show detailed information about the message. [See possible response messages and](http://docs.orgds.org/api-x/response-codes/) [error codes here](http://docs.orgds.org/api-x/response-codes/).

#### **JSON Response Format**

```
{
```

```
 "responseCode":600,
 "info":"Message sent\/scheduled successfully",
 "smsPages":1,
 "recipients":"234802xxxxxxx,234903xxxxxxx,234705xxxxxxx",
```
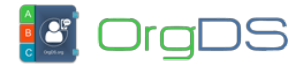

```
 "msgRoute":"BasicPlus",
 "msgType":"Plain",
 "basicNumbers":"234802xxxxxxx",
 "corporateNumbers":"234903xxxxxxx,234705xxxxxxx",
 "unitsBefore":"61.65",
 "unitsUsed":"4.70",
 "creditBalance":56.95,
 "messageId":"c73bb503634c1475b0c04813aca62bcd"
```
}

### **XML Response Format**

#### <message>

```
 <responseCode>600</responseCode>
     <info>Message sent/scheduled successfully</info>
    <smsPages>1</smsPages>
     <recipients>234802xxxxxxx,234903xxxxxxx,234705xxxxxxx</recipients>
     <msgRoute>BasicPlus</msgRoute>
     <msgType>Plain</msgType>
     <basicNumbers>234802xxxxxxx</basicNumbers>
     <corporateNumbers>234903xxxxxxx,234705xxxxxxx</corporateNumbers>
     <unitsBefore>61.65</unitsBefore>
     <unitsUsed>4.70</unitsUsed>
     <creditBalance>56.95</creditBalance>
     <messageId>c73bb503634c1475b0c04813aca62bcd</messageId>
</message>
```